Voir document original de Charles

https://plone.unige.ch/EULER/t4-euler-telescope/documentation/archive/maire/services/ADAM\_maintenance.html

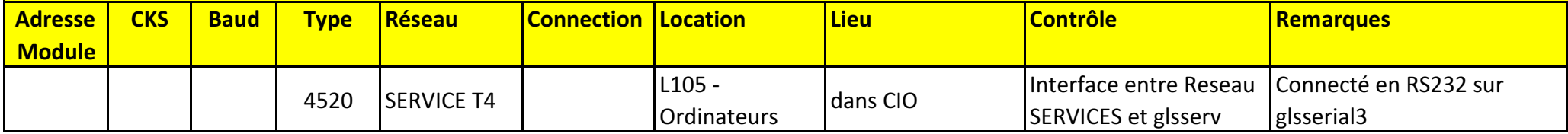

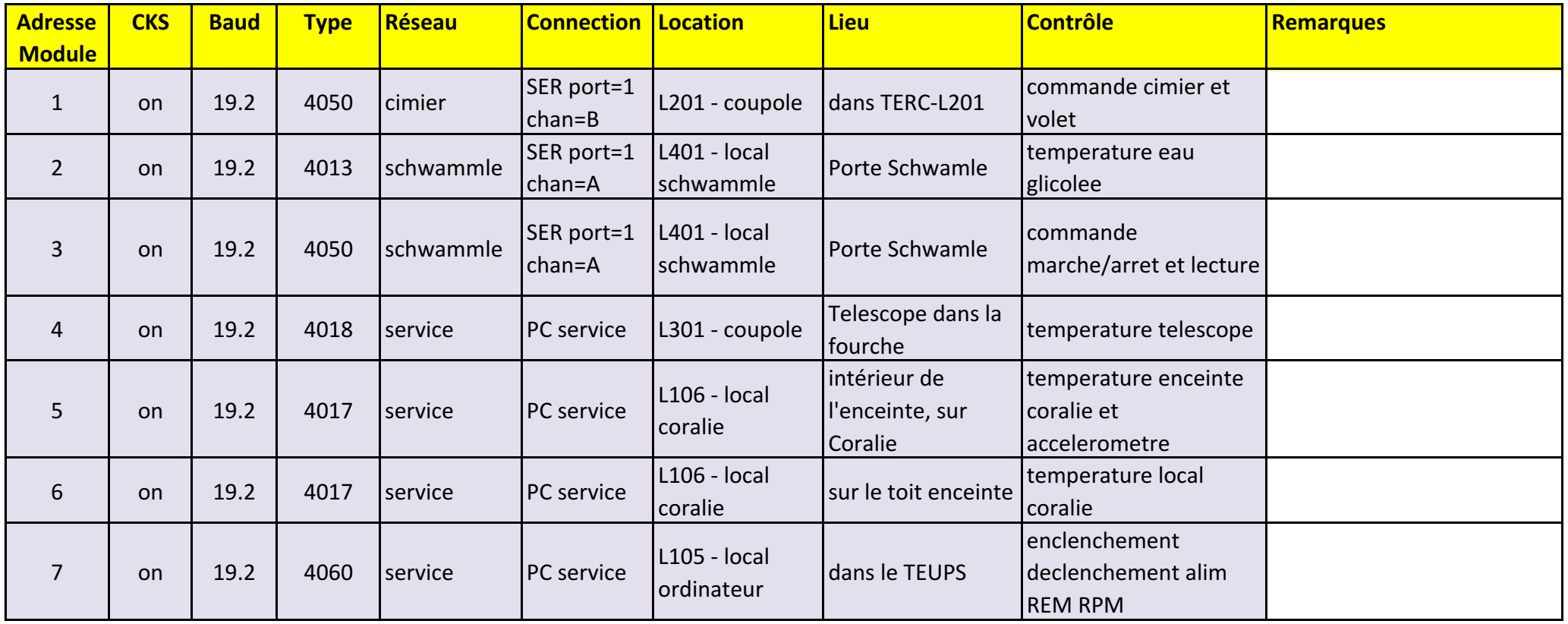

## **Réseau SERVICES T4 ADAM**

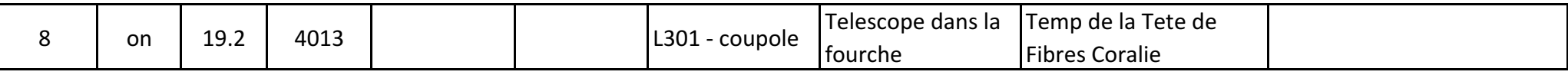

MCz